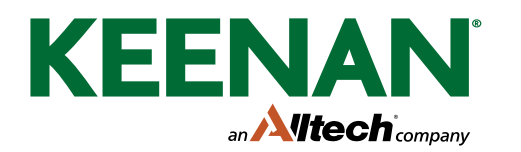

## **Find 12 differences then colour in**

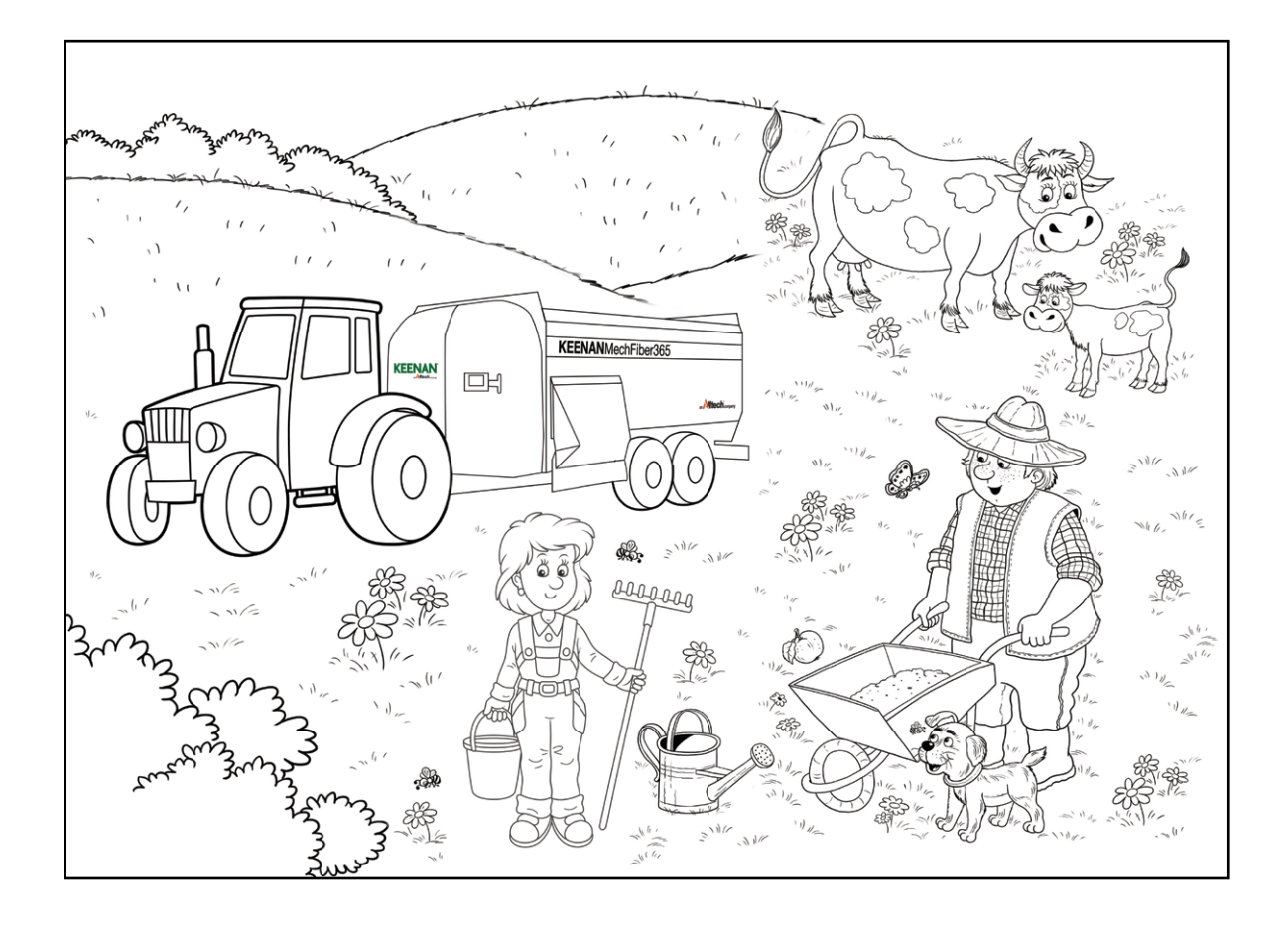

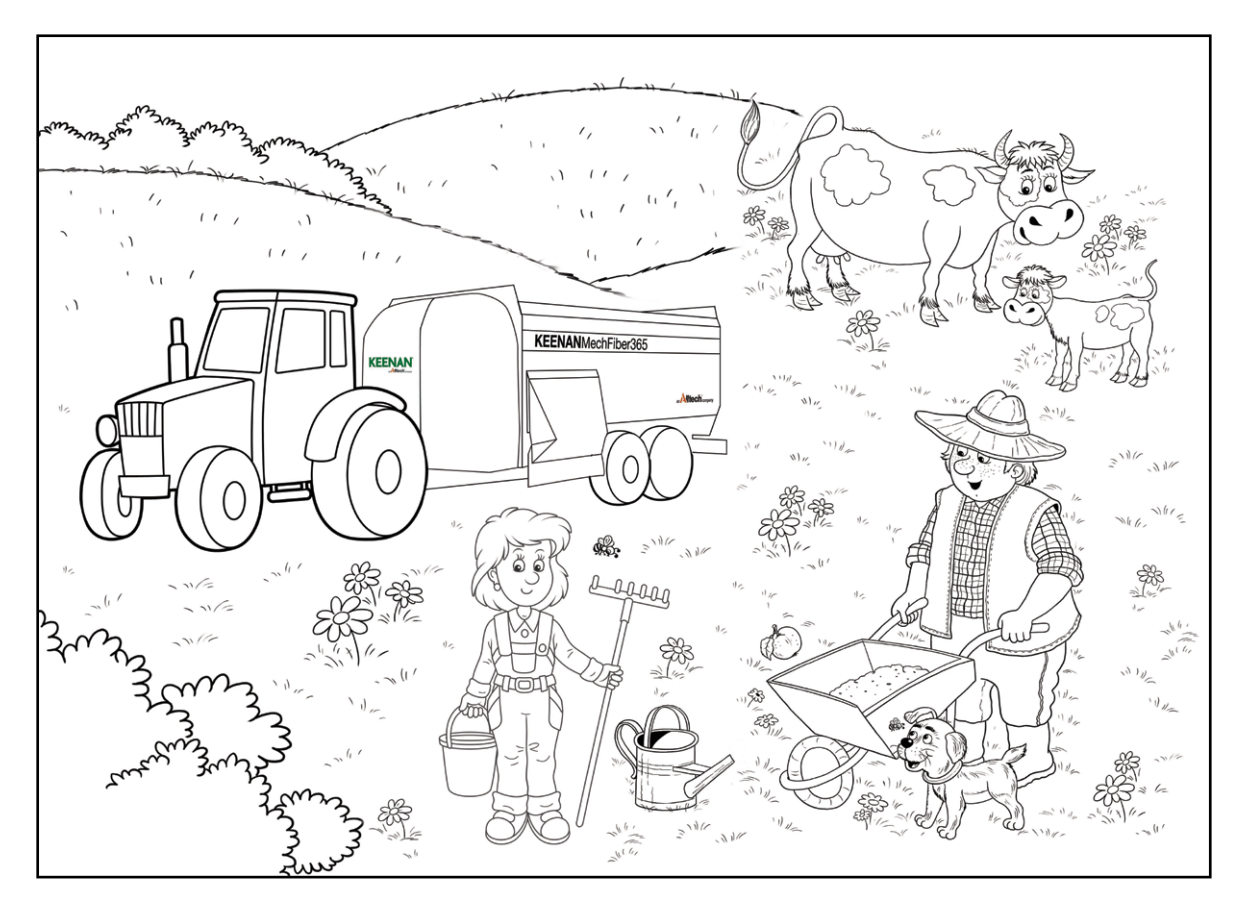